## **Modelowanie komputerowe Lista 5: Automaty komórkowe / 2 tygodnie**

**Zadanie 1** (5 pkt + 2 pkt za wykonanie zadania z użyciem shaderów)

Zaimplementuj prosty model plam omówiony na wykładzie. Zbadaj ewolucję modelu i narysuj wykres zmiany stosunku fazy 1 do fazy 2 w czasie dla trzech różnych, losowych warunków początkowych.

Model plam:

a) Wypełnij tablicę wartościami 0/1 z prawdopodobieństwem 0.5

b) Przejdź całą tablicę, oblicz sumę z 8 sąsiadów (plus dany węzeł) i zmień wartość wg reguły:

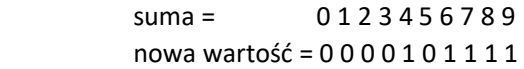

c) Zastosuj regułę ping-pong, to znaczy dla dwóch buforów, w których trzymamy dane A i B i tworząc nowe wartości z jednego z nich odczytujemy dane, a wpisujemy do drugiego po to, żeby nie nadpisywać tych, z których mamy czerpać dane w danej iteracji. Potem zamieniamy A z B i tak w kółko.

## **Zadanie 2** (15pkt + 2 pkt za wykonanie z użyciem shaderów)

Zaimplementuj jeden z modeli rozszerzonego sąsiedztwa "Larger than life", "Multiple Neighborhood Cellular Automata" lub "SmoothLife". Są to modele gry w życie, w których do wyznaczenia gęstości w około komórki używamy rozszerzonego sąsiedztwa, którym może być otoczenie kwadratowe, okrągłe i nie musi być ono pojedyncze (np. Koło, a wo około niego opaska o określonej grubości). Dobierz odpowiednie bariery aktywacji i dezaktywacji komórki. Celem jest utworzenie "glidera" obiektu poruszającego się w określonym kierunku.

Materiały:

a) wykład

Larger Than Life:

b[\) https://slackermanz.com/understanding-multiple-neighborhood-cellular-automata/](https://slackermanz.com/understanding-multiple-neighborhood-cellular-automata/)

- c[\) https://softologyblog.wordpress.com/2018/03/09/multiple-neighborhoods-cellular-automata/](https://softologyblog.wordpress.com/2018/03/09/multiple-neighborhoods-cellular-automata/)
- d[\) https://youtu.be/OpJKeU9XwpQ](https://youtu.be/OpJKeU9XwpQ) larger than life (film)

SmoothLife:

e)<https://arxiv.org/abs/1111.1567> - S. Rafler - artykuł o modelu SmoothLife

- f)<https://youtu.be/6Wh5E6VerGA> ,<https://youtu.be/PUsWxzfuUmA>
- SmoothLife (filmy)
- g) [https://www.shadertoy.com/view/XtdSDn](https://www.youtube.com/redirect?event=video_description&redir_token=QUFFLUhqbjlkdkNqMDNwbVJjelhnMXNxLThXVWZXTHdxd3xBQ3Jtc0tuTFJVVUlMSHN3V3JQX28yYlZaNlYxVFBPTDVFaE1nR1V3N2NhSEVuajA2ZUZCX3JLSG1FMnItQTd6ZExrVjlvZGloNFFnMFVnejFCNzZRY3ozbW9QZ1lpS2ZKMDI4TzVKMVJWdTE4TWdOMkZaVXBtdw&q=https%3A%2F%2Fwww.shadertoy.com%2Fview%2FXtdSDn&v=PUsWxzfuUmA) SmoothLife (implementacja)